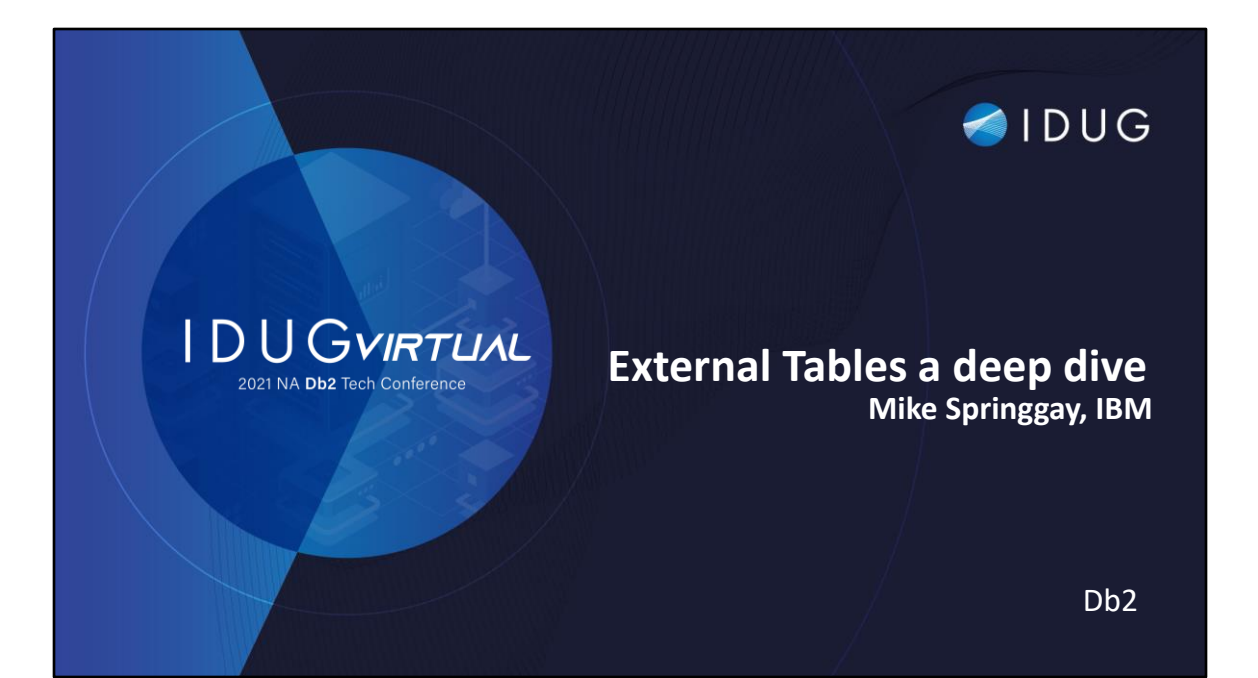

#### Please note :

• IBM's statements regarding its plans, directions, and intent are subject to change or withdrawal without notice and at IBM's sole discretion.

• Information regarding potential future products is intended to outline our general product direction and it should not be relied on in making a purchasing decision.

The information mentioned regarding potential future products is not a commitment, promise, or legal obligation to deliver any material, code or functionality. Information about potential future products may not be incorporated into any contract.

• The development, release, and timing of any future features or functionality described for our products remains at our sole discretion.

• Performance is based on measurements and projections using standard IBM benchmarks in a controlled environment. The actual throughput or performance that any user will experience will vary depending upon many factors, including considerations such as the amount of multiprogramming in the user's job stream, the I/O configuration, the storage configuration, and the workload processed. Therefore, no assurance can be given that an individual user will achieve results similar to those stated here.

# Notices and disclaimers

•© 2021 International Business Machines Corporation. No part of this document may be reproduced or transmitted in any form without written permission from IBM.

•**U.S. Government Users Restricted Rights — use, duplication or disclosure restricted by GSA ADP Schedule Contract with IBM.**

•Information in these presentations (including information relating to products that have not yet been announced by IBM) has been reviewed for accuracy as of the date of initial publication and could include unintentional technical or typographical errors. IBM shall have no responsibility to update this information. **This document is distributed "as is" without any warranty,**  either express or implied. In no event, shall IBM be liable for any damage<br>arising from the use of this information, including but not limited to, loss of<br>data, business interruption, loss of profit or loss of opportunity. IBM products and services are warranted per the terms and conditions of the agreements under which they are provided.

•IBM products are manufactured from new parts or new and used parts. In some cases, a product may not be new and may have been previously installed. Regardless, our warranty terms apply."

•**Any statements regarding IBM's future direction, intent or product plans are subject to change or withdrawal without notice.**

•Performance data contained herein was generally obtained in a controlled, isolated environments. Customer examples are presented as illustrations of<br>how those customers have used IBM products and the results they may have<br>achieved. Actual performance, cost, savings or other results in other operating environments may vary.

•References in this document to IBM products, programs, or services does not imply that IBM intends to make such products, programs or services available in all countries in which IBM operates or does business.

•Workshops, sessions and associated materials may have been prepared by independent session speakers, and do not necessarily reflect the views of IBM. All materials and discussions are provided for informational purposes only, and are neither intended to, nor shall constitute legal or other guidance or advice to any individual participant or their specific situation.

•It is the customer's responsibility to insure its own compliance with legal requirements and to obtain advice of competent legal counsel as to the identification and interpretation of any relevant laws and regulatory requirements that may affect the customer's business and any actions the customer may need to take to comply with such laws. IBM does not provide legal advice or represent or warrant that its services or products will ensure that the customer follows any law.

## **Agenda**

- What are External Tables
- Syntax and Usage
- Diagnostics, Security and Configuration
- Best Practices
- Summary

#### **What are External Tables?**

- External Table is a table which points to a file outside the database
- SQL interface to file
- External Table can be used for both read and write operations
- File Formats:
	- TEXT (CSV), FIXED (ASC), INTERNAL (Netezza Binary), BINARY (Db2 Binary)
	- Open Formats (Parquet, ORC, Avro,etc.)\*
- Many formatter options: Load, import, export compatible

\* Cloud Pak for Data Db2 Warehouse Object Store integration

### **External Tables**

- Efficient interface to transfer data between systems
- Provide Ad-hoc Query access to files maintained outside database
- Power of SQL during ELT
- Perform transformations on the data read from the file while INSERTing into target table

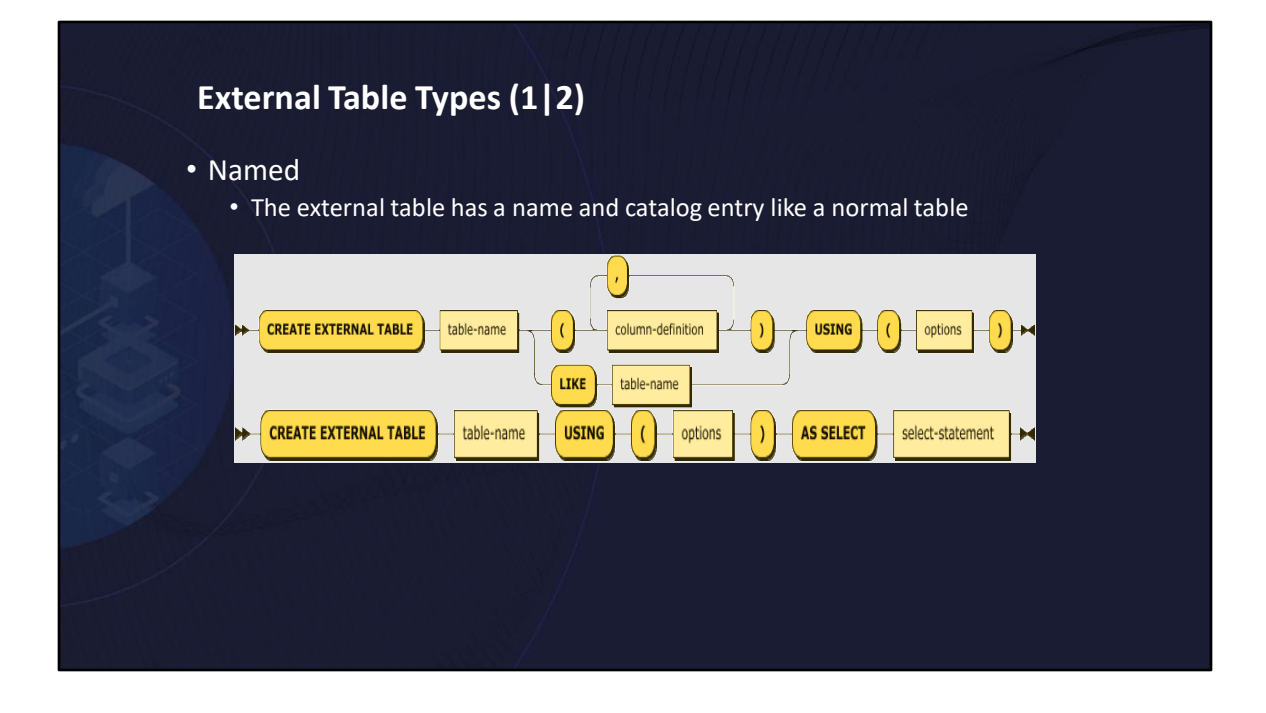

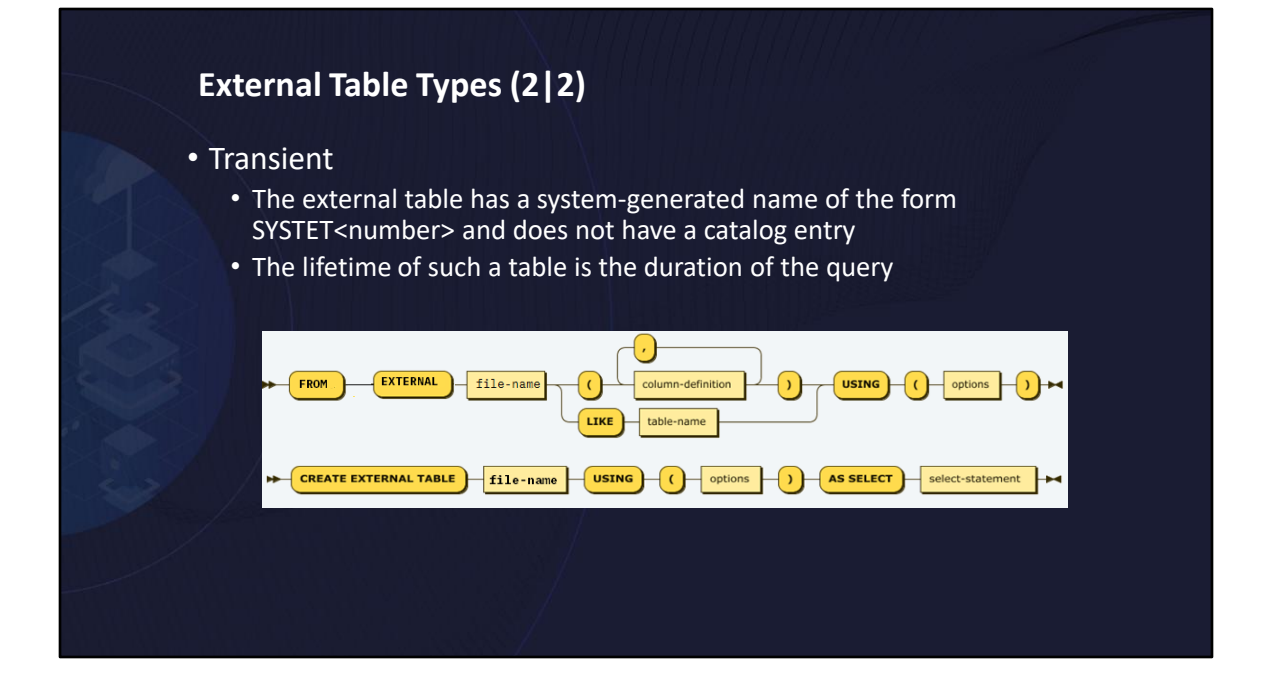

### **External Table Types – Parameters**

- table-name
	- The name of the external table
- file-name
	- The fully-qualified name of the file (or any medium that can be treated as a file) that is to contain the external table to be created
- column-definition
	- Defines the attributes of a column
- using-clause (options)
	- Options control the formatting of data within an external-table file

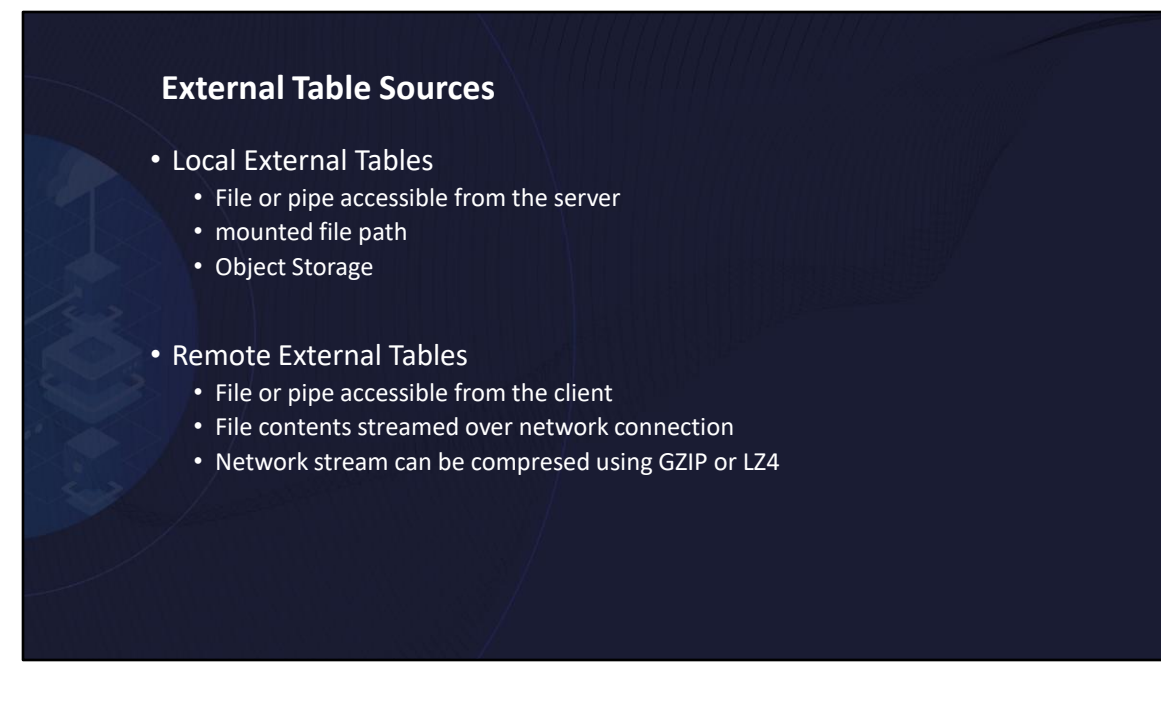

Local external tables refer to accessing files accessible directly form the Db2 engine.

Remote as in the file is on the client machine is also supported. The REMOTESOURCE option specifies the file is remote and DATAOBJECT or transient 'file-name' is then relative to the client machine.

REMOTESOURCE YES, JDBC, ODBC are all equivalent REMOTESOURCE LZ4 or GZIP indicates the network communication should be compressed.

Note that if file is already compressed then network compression should not be applied

as only one pass of uncompressing the data is applied

## **External Table Operations**

#### • SELECT

• External Tables are query-able like a normal table

#### • INSERT

- Is a replace operation every insert statement truncates file first
- Use bulk operations (INSERT FROM SELECT)

#### **Restrictions**

- No support for UPDATE, DELETE or MERGE targeting an external table
- No DDL with exception of CREATE, DROP, GRANT
- No TRUNCATE, or utility operations like REORG, etc.
- Only 1 remote external table per statement
- No support for remote external tables in nested blocks (procedures, functions , anonymous blocks, etc.)
- No ability to APPEND on INSERT (unload)
- Data Type Restrictions:
	- XML type, Large Objects (LOBs) need to be < 64K

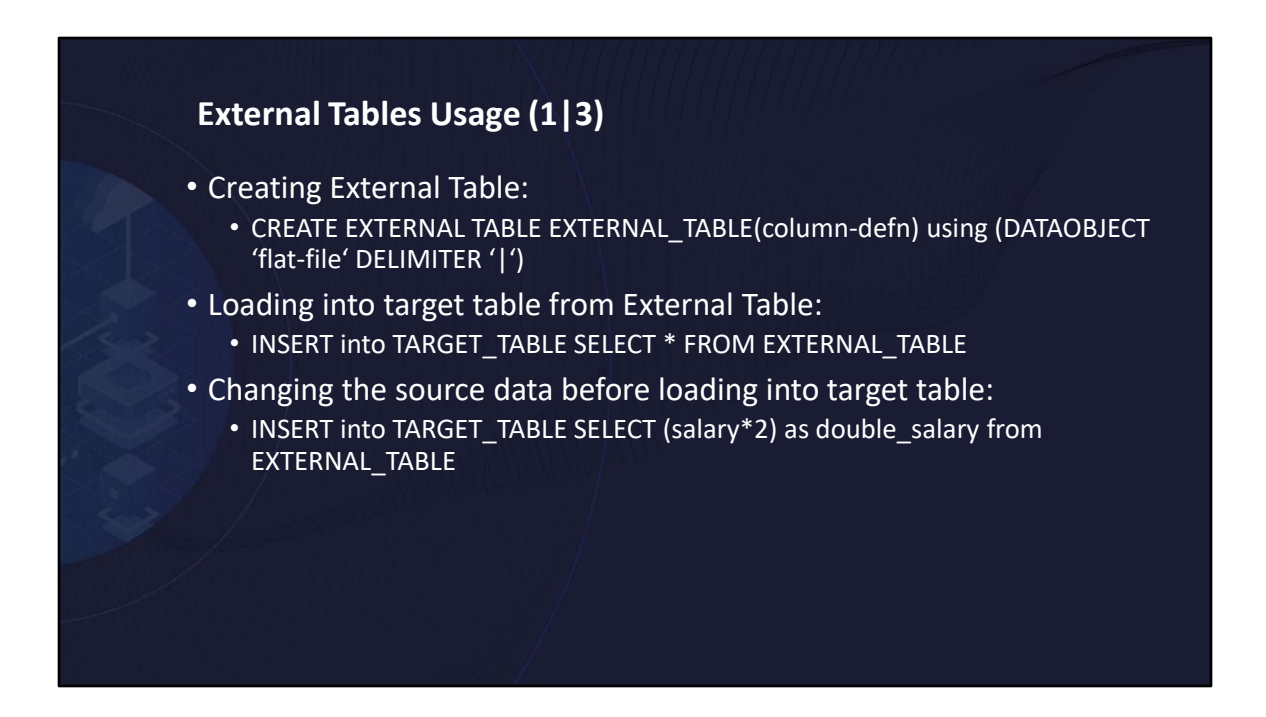

As discussed there are named versions of external tables and transient.

Here we show creation of a named external tabled called EXTERNAL\_TABLE.

You can then use a catalog external table just like you would a regular or temporary table.

In an INSERT FROM SELECT to load a permeant table with the new rows

You can change values as they are processed. Here the salary information is first doubled before storing

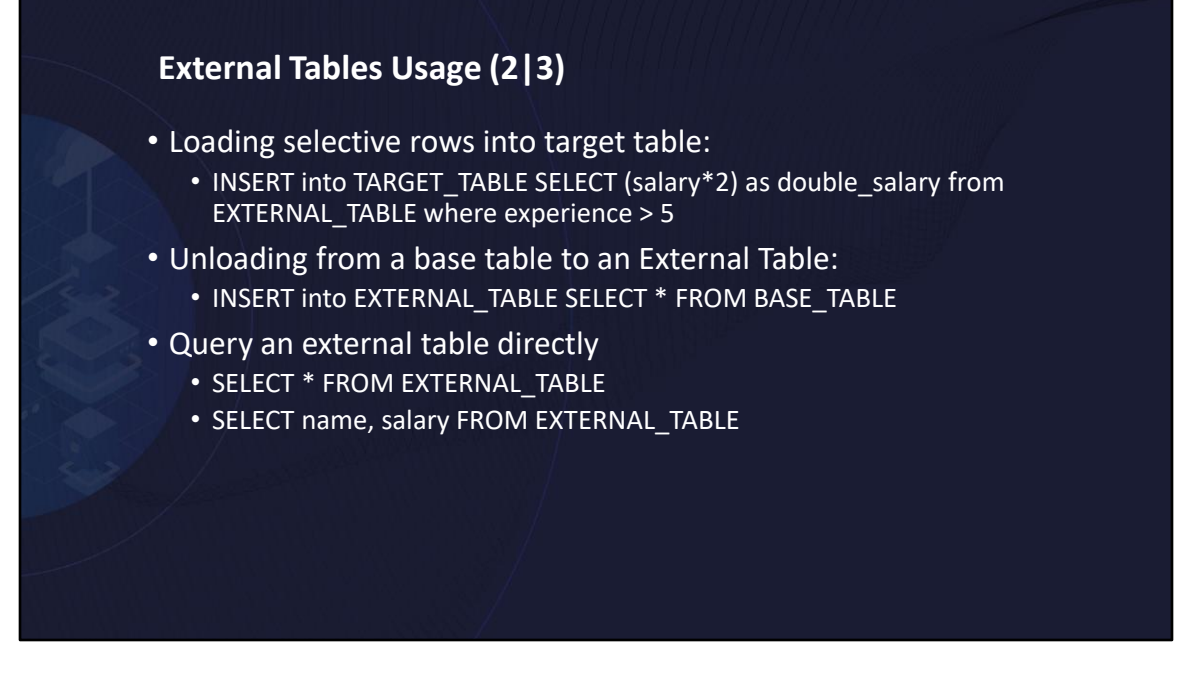

You can apply predicates to load only those rows of interest and apply additional functions to the qualifying rows columns.

Can INSERT into an external table to unload a table. INSERTS are distinct operations. When a External Table is opened for write if it exists it is first truncated. So you must use INSERT FROM SELECT not singleton inserts to populate a single file.

You can also just query an external table like any other table.

### **External Tables Usage (3|3)**

- Query a transient external table directly
	- SELECT \* FROM EXTERNAL '/foo/foo.txt' (C1 INT, C2 CHAR(10)) USING(CCSID 1208, DELIMITER '|', FORMAT TEXT)
- Transient load
	- INSERT INTO BASE\_TABLE AS SELECT \* FROM EXTERNAL '/foo/foo.txt' USING(CCSID 1208, DELIMITER '|', FORMAT TEXT)
- Transient unload
	- CREATE EXTERNAL TABLE '/tmp/extenral\_table.txt ' AS SELECT \* FROM BASE\_TABLE

## **External Table – File Formats**

- TEXT
	- The data to be loaded or unloaded is in ASCII delimited format
- FIXED
	- The data is in fixed-length format (or non-delimited ASCII)
- BINARY
	- The data is in an internal format to Db2
- INTERNAL
	- The data is in an internal format used by Netezza Platform Software (NPS)

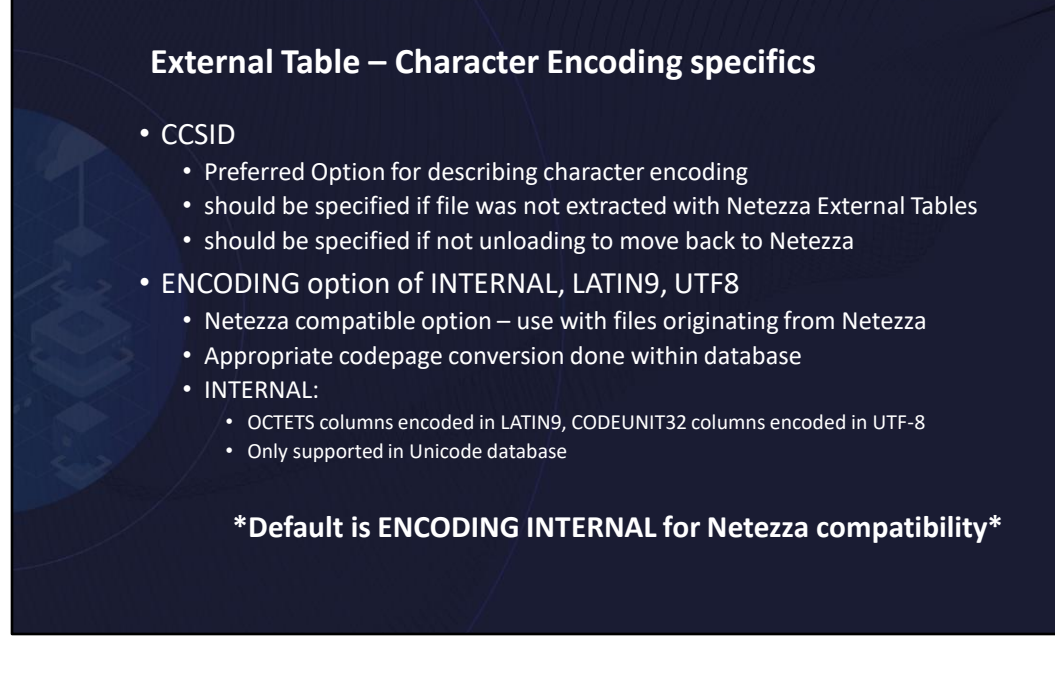

Default is ENCODING INTERNAL just like on Netezza. This implies files can be a mix of Latain-9 (codepage 923) or UTF-8 depending on column definition. When processing the file any char / varchar tagged as CODEUNITS32 is assumed to be in UTF-8 instead of Latin-9.

Initially because of the Netezza behavior ENCODING LATIN-9 or ENCODING UTF-8 would also strictly adhere to the codeunits tagging in database. However since Db2 is a codepage aware database this restriction has been lifted and both encoding can now be properly ingested into either codeunits or octets applying the appropriate constraints as required

CCSID is an extension added to conform with Db2 means providing codepage information and to support codepage transformations within the database itself receiver makes right!

Note that when specifying CCSID it will change some defaults around date,time,timestamp formatting to align closer to Db2 expectations.

CCSID option should always be used on unload if not targeting a Netezza system. And in general on load unless the source file came from Netezza.

### **Example of TEXT (delimited) Format (1|2)**

• CREATE EXTERNAL TABLE textfile(ID int, Name char(50), DeptCode int) USING (DATAOBJECT '/myfiles/textfile.txt' FORMAT TEXT CCSID 1208 DELIMITER '|' ) Full path required

> **1|Mike|50 2|Kate|10 3|Joe|10 4|Stephanie|50**

### **Example of TEXT (delimited) Format (2|2)**

• SELECT \* FROM EXTERNAL '/myfiles/textfile.txt' (ID int, Name char(50), DeptCode int) USING (FORMAT TEXT CCSID 1208 DELIMITER '|')

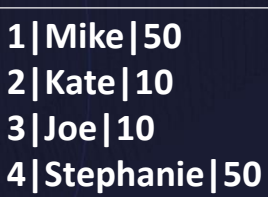

#### **External Table – FIXED FORMAT**

- The following parameters apply to FIXED format files
- LAYOUT A layout is an ordered collection of zone or field definitions
	- USE TYPE Indicates if the zone is normal data, reference, or filler zone
	- NAME The name of the zone
	- TYPE Defines the type of the zone
	- STYLE Defines the zone representation
	- LENGTH Specified as bytes or characters followed by the number or the internal reference to the reference zone
	- NULLIF Definition of the zone nullness attribute
	- RECORDLENGTH Specifies the length of the entire record

### **Examples of Fixed Format (1|2)**

• CREATE EXTERNAL TABLE LINEITEM\_RECORDLENGTH (Col1 char(1), col2 int, col3 Char(20)) USING (DATAOBJECT '/myfiles/lineitem\_recordlength.fixed' FORMAT FIXED LAYOUT(REF BYTES  $1$ , col1 BYTES  $\setminus \textcircled{a}1$ , col2 int BYTES 1, col3 char(20) BYTES 4) RECORDLENGTH \@1+6)

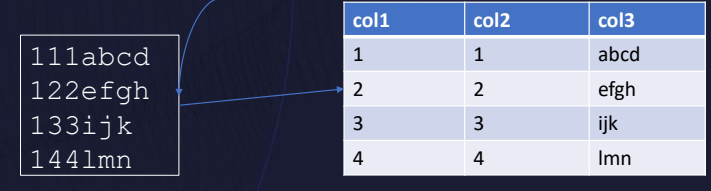

## **Examples of Fixed Format (2|2)**

#### • CREATE EXTERNAL TABLE

 $\left($ 

)

LINEITEM\_NULLIF (col1 int, col2 int, col3 int, col4 int) USING

DATAOBJECT '/myfiles/fixed\_nullif.txt' FORMAT FIXED **LAYOUT**  $\overline{(\ }$ 

col1 bytes 5, ref bytes 5, int4 bytes 5 nullif  $\qquad$   $\otimes$  2 = 22, ref bytes 5, col3 bytes 5 nullif  $84 = 14$ , ref bytes 5, col4 int bytes 5 nullif  $&8. - 1 = 66'$ **col1 col2 col3 col4**

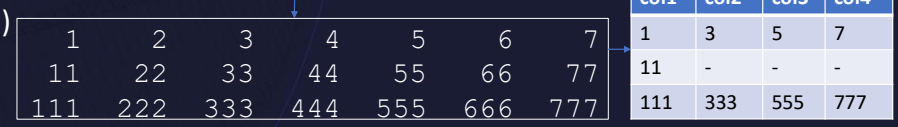

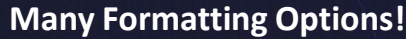

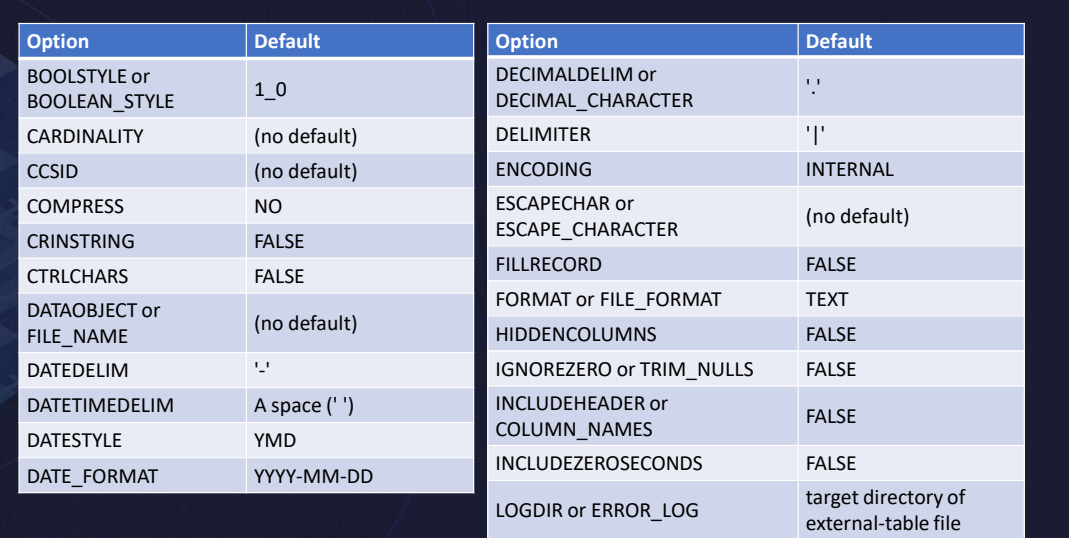

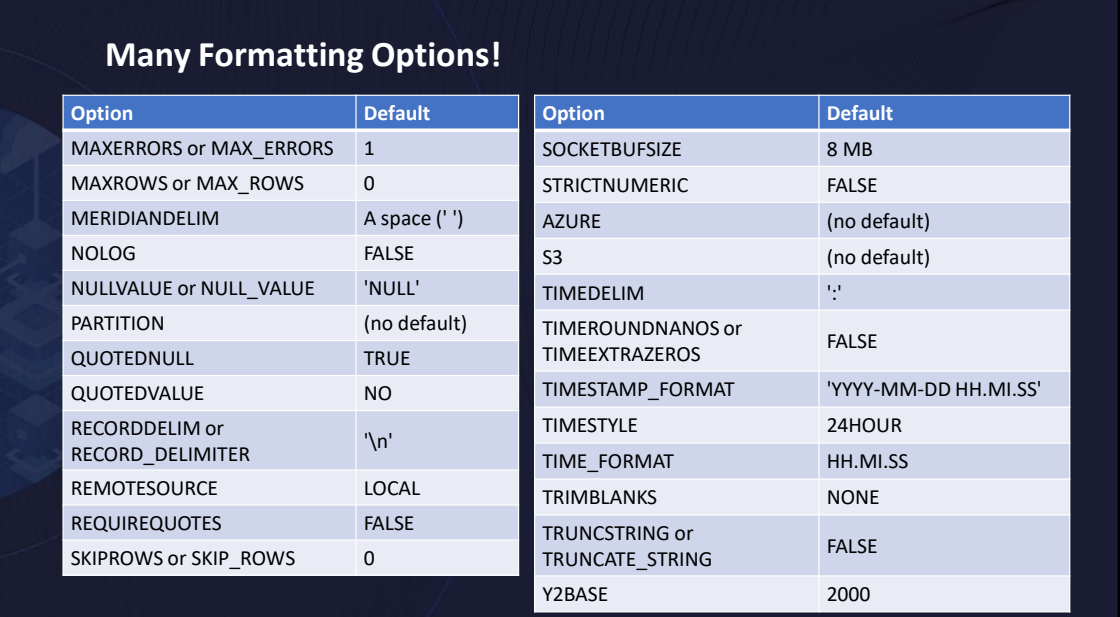

DATE/TIME/TIMESTAMP options - A number of options available some for Netezza compat some for Db2 - Recommendation is to use DATE\_FORMAT, TIME\_FORMAT, TIMESTAMP\_FORMAT for most flexibility. These provide similar formatting options as can be achieved in SQL using VARCHAR\_FORMAT scalar functions

Numeric formatting options for Boolean, decimal delimter, decplus blank for export/unload operations, strict numeric for preventing decimals being cast when scale does not strictly match definition

Number of options for string formatting - CCSID is the most important to specify

General processing options - COMPRESS to specify data is LZ4 or GZIP compressed , control character processing options, delimiter, escape character, NULL value

LOGDIR to specify location of logfile and NOLOG to suppress the log file

CARDINLITY to provide a hint as to how many rows the external file contains

PARTITION for exploiting DPF partitioning processing

File location options REMOTESOURCE and Object Store (S3, AZURE)

#### **External Table – Data Partitioning**

- Can be partitioned in DPF database
- Leverage the PARTITION [ALL|(N TO N)|(n,n,….)] option
	- N must be a valid partition number within existing database
- File naming must conform to <filename>.NNN
	- were NNN is 3 digit number corresponding to nodes specified in partition clause
- Leverage the parallelism of DPF cluster
	- Unload PARTITION ALL unloads with no inter-node communication
	- Load multiple files in parallel within single statement
		- No partitioning key scatter partition assumed

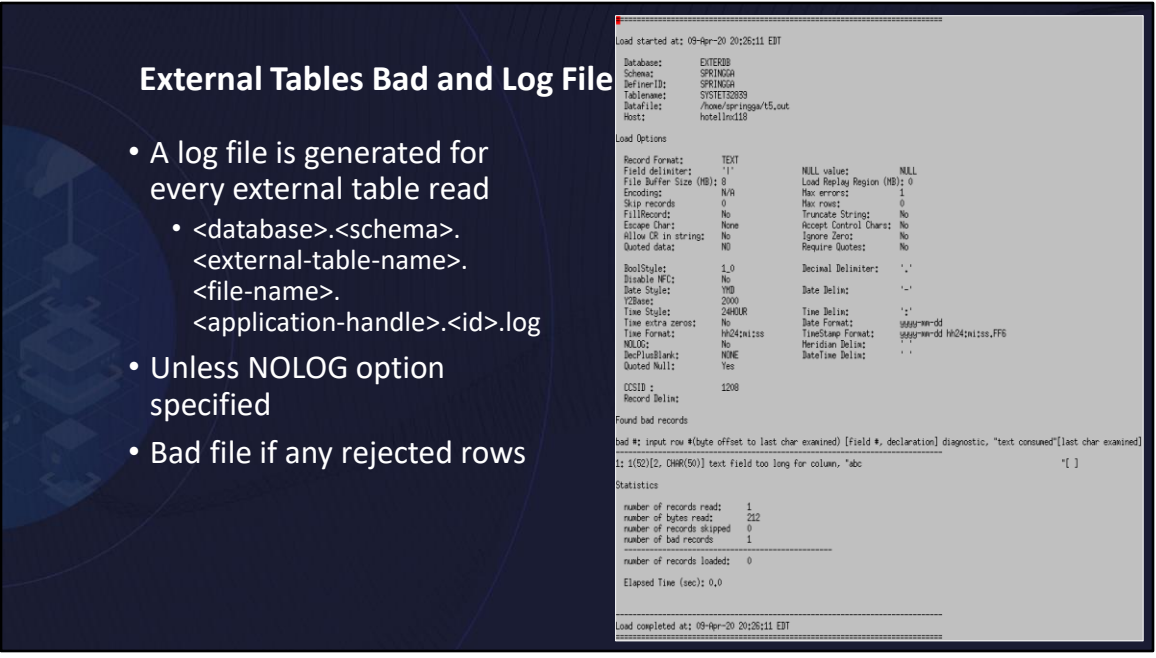

Every external table query generates a log file summarizing the query activity.

File contains the options used for accessing the file.

As in this example if a bad row(s) is found a summary if the issue will be output indicating row # byte offset column # error condition and offending data. This makes it very easy to diagnosis why a query/load of the external table failed

You can suppress the log file by using the NOLOG option

File naming convention is <database>.<schema>.<external-table-name>.<filename>.<application-handle>.<id>.log

If a row is rejected a bad file is also produced similarly name but with ".bad" extension.

This file will contain the rejected row(s) as they appeared in the original file. Thus one can correct the bad data in the bad file itself and then us it to complete the load if desired.

Only rows rejected from by formatting of file into internal form are captured in the bad files.

Any row later failing some SQL processing condition will not be recorded in the .bad file nor count towards maxerrors.

Similarly the timings reported are for the scan of the external tables.

Not the entire SQL processing if the scan happens to be early closed or potentially temped.

# **Monitoring**

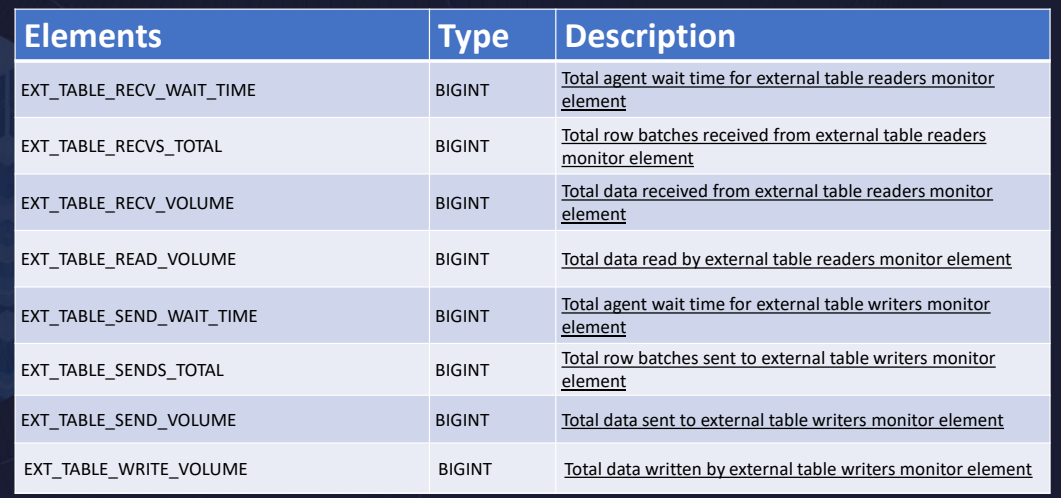

#### **Security**

#### • EXTBL\_LOCATION

- Provides the allowed list of paths external tables may access
- Applies only when accessing files on filesystems local to Db2 server (not remote source, not object store)
- STRICT\_IO
	- When enabled enforces "home" directory structure; file access is always <EXTBL\_LOCATION>/authid/<filename>
- Files are access through the fenced mode process running as definer
	- Definer must have read access on the file (query)
	- Definer must have write access on LOGDIR (query)
	- Definer must have write access on the file (insert)

EXTBL\_LOCATION DB CFG provides the set of paths that are accessible to external tables.

Both the path to files and path to log directories must be a path within the EXTBL\_LOCATION

for external table operation to be successful. Applies only to LOCAL external tables.

STRICT IO DB CFG is provided to lock down even tighter access to files. When enable it enforces a home directory like structure.

The EXTBL\_LOCATION may contain only a single path which is then appended at runtime with the definers AUTHID.

Thus giving each user access to a single directory path only.

To successfully access a file the definer of the external table must have read access on the file for querying and write access to the LOGDIR location. To successfully unload data into a external table write access to the file is required.

## **Configuration**

- EXTBL\_LOCATION
	- discussed in security but important configuration step
- DB2\_FMP\_COMM\_HEAPSZ
	- External tables share the fenced mode process comm heap
	- May need increasing if many concurrent external table operations occurring.
	- Applications are encountering SQL5119N rc = 2

## **CLI LOAD Extension**

- Enhanced to leverage external tables
	- Specify SQL\_USE\_LOAD\_WITH\_ET to use External tables instead of LOAD
- Supports "LOAD INSERT" only
- Implicitly used for "LOAD INSERT" within Data Server Driver
	- i.e when no load API available
- Leverages Db2's binary format

### **External Table – Object Storage Access**

- External Tables can read and write to Object Storage directly
	- Supports S3 (AWS and IBM Cloud) as well as AZURE
	- Option takes: Endpoint, Credentials and Bucket
- IBM Cloud access using S3 compatible interface
	- Must use HMAC credentials: creating service credentials, specify {"HMAC":true}
- LOG file and BAD file written back to Object Store bucket
	- If LOGDIR specified assumed to be a sub path of "bucket"
- READs are streamed from the object store
- WRITES limited to 5GB no multi-part upload support at present

### **External Table – Object Storage Access Examples**

- INSERT INTO BASE\_TABLE AS SELECT \* FROM EXTERNAL '/foo/foo.txt' (C1 INT, C2 CHAR(10)) USING(CCSID 1208, DELIMITER '|', FORMAT TEXT S3('s3.amazonaws.com', 'authkey1', 'authkey2', 'mybucket'))
- CREATE EXTERNAL TABLE '/tmp/extenral\_table.txt ' AS SELECT \* FROM BASE\_TABLE USING(S3('s3-api.usgeo.objectstorage.softlayer.net','authkey1', 'authkey2', 'mybucket'))

### **Open Format data formats in Object Store (1|2)**

- Available with Db2 Warehouse in Cloud Pack for Data
	- Select "Deploying with object storage" while deploying to enable
- Open Data Format Access:
	- Parquet, Optimized Row Columnar (ORC), Avro
	- Record Columnar (RC), Sequence, TEXT
- Open Data must reside in Object Store
	- S3 compatible (IBM COS, MinIO, AWS S3)
		- LOCATION 's3a://bucket\_name/folder\_path'
	- MS Azure
		- LOCATION 'abfs://container\_name@account\_name.dfs.core.windows.net/folder\_path'
- Point to a directory / folder not a specific file like other external tables

### **Open Format data formats in Object Store (1|2)**

- Using the EXTERNAL TABLE(OPEN FORMAT) syntax
	- Common DDL syntax with Db2 BigSQL
- Open Format External tables support: SELECT and INSERT • INSERT is append not replace
- file type specified as STORED AS
- Can be partitioned using a PARTITION BY clause
- Use TBLPROPERTIES to provide format specific options

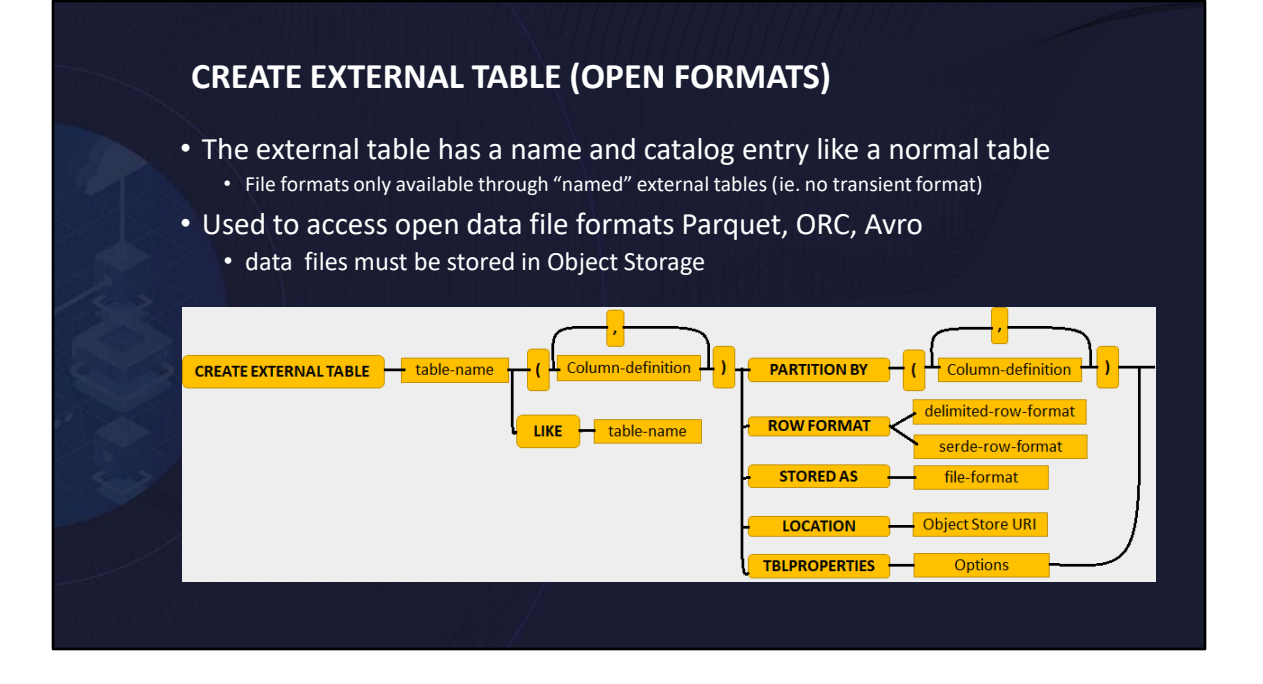

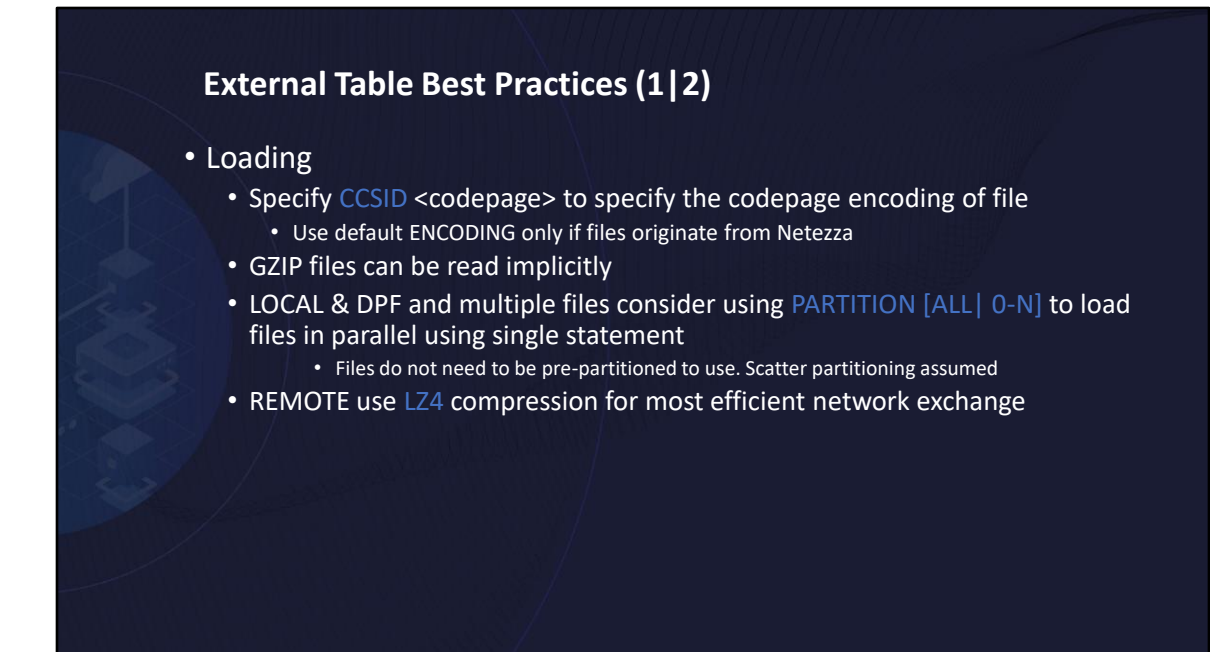

There are a few best practices for using external tables

Specify the CCSID option to explicitly indicate the encoding of the file.

Default option assumes Netezza internal format which is really only valid if the data originated from Netezza

GZIP files can be loaded directly no need to unzip the files first

LZ4 files can also be loaded but compress option needs to be specified

LOCAL in a DPF environment splitting the files with .NNN extension where NNN is within the range of defined nodes can speed up querying .

REMOTE external tables with network distance may benefit from using REMOTESOURCE LZ4 to compress the network traffic

CLI LOAD will be enhanced to leverage ET implicitly within the DS Driver but can be explicitly requested with new option in full client as well

## **External Table Best Practices (2|2)**

#### • Unload

- Specify CCSID <db codepage> to keep character data in database encoding • Default ENCODING(INTERNAL) only if moving to Netezza
- Use BINARY format if moving data homogenously
- Use COMPRESS(LZ4) to produced a LZ4 compressed file
	- Optionally COMPRESS(GZIP) to produce a GZIP compressed file but slower
- LOCAL & DPF: Consider PARTITION ALL to increase performance by unloading each MLN into its own file.
- REMOTE use LZ4 compression for most efficient network exchange

- 1) LOCAL unload should again always specify CCSID and in most cases want equal to the database codepage to avoid codepage conversion on unload
- 2) Consider the COMPRESS option LZ4 or GZIP to unload into a compressed file for space savings
- 3) LOCAL Unload in DPF should use PARTITION ALL to generate a file per node to remove data movement across nodes
- 4) REMOTE again leveraging REMOUTESOURCE LZ4 may benefit the network traffic

#### **External Table vs Export and Import**

- Export
	- External tables an improved and faster replacement
	- Use when external table restrictions (eg. LOBs) can not be over come

#### • Import

- External tables an improved and faster replacement
	- Import uses single row INSERT statements
- Use when external table restrictions (eg. LOBs) can not be over come
- Can inject "commit points"

#### **External Table compared to INGEST and LOAD**

#### • INGEST

- Continuous ingestion tool, formatting off loaded to INGEST tool location
- Can inject "commit points"
- Leverages "array insert" better then single row
	- but still not as efficient as INSERT FROM SELECT
- Load
	- Requires exclusive access to table
	- Reduce logging requirements (assuming full logging) • although COPY option still requires space
	- Less flexibly to transform input data during load operation
		- staging often required

#### **Things to keep in mind**

- PIPE need to be consumed or fed
	- ET may appear to hang when pipes are used if no consumer or producer present
	- By default, no timeout will be unblocked by interrupt or force
		- client side must be an interrupt
- Unload
	- NO data NO file
	- PARTITION ALL Data File created only on partitions containing data
- No Commit Interval
	- May need to self batch or use Not Logged Initially • Unless Db2 Warehouse with reduced logging enabled
- FORMAT BINARY / INTERNAL
	- No max errors, No bad file
	- Meant for near like to like transfer with out conversion errors

#### **External Tables Summary**

- Advantages of using External Tables
	- SQL based, works from any client or application
	- Complex expressions/Joins/Filters on data being loaded ETL capabilities
	- Does not require a Z-lock on target table
	- Load remote data files without any staging space remote streaming
	- Ability to load compressed files directly and from heterogenous data sources
	- Easier to integrate with external application because of SQL interface
	- Enhanced file security
	- Logged insert operations into target table
	- Constraint validation on target table
- Exploited in DataStage 11.7.1.1 and Informatica 10.4

Advantages of using External Tables

Fully SQL based, works from any client or application

Complex expressions/Joins/Filters on data being loaded – ETL capabilities Does not require a Z-lock on target table, Can drive parallel inserts into a table to improve ingestion rates.

Load remote data files without any staging space – Remote streaming Ability to load compressed files directly and from heterogenous data sources Easier to integrate with external application because of SQL interface Enhanced Security - EXTBL\_LOCATION provides restriction on file access – File permissions definer based not instance owner Logged insert operations into target table Constraint validation on target table

Generally just a much better version of IMPORT or EXPORT. And in some cases an improvement over LOAD.

# Acknowledgements and Disclaimers

**Availability**. References in this presentation to IBM products, programs, or services do not imply that they will be available in all countries in which IBM operates.

The workshops, sessions and materials have been prepared by IBM or the session speakers and reflect their own views. They are provided for<br>informational purposes only, and are neither intended to, nor shall have the effect

All customer examples described are presented as illustrations of how those customers have used IBM products and the results they may have<br>achieved. Actual environmental costs and performance characteristics may vary by cu

*© Copyright IBM Corporation 2021. All rights reserved.* 

*— U.S. Government Users Restricted Rights – Use, duplication or disclosure restricted by GSA ADP Schedule Contract with IBM Corp.*

IBM, the IBM logo, <u>ibm com</u>, and DB2 are trademarks or registered trademarks of International Business Machines Corporation in the United<br>States, other countries, or both. If these and other IBM trademarked terms are mark

•"Copyright and trademark information" at www.ibm.com/legal/copytrade.shtml

•Oracle is a trademark of Oracle Corporation

•Other company, product, or service names may be trademarks or service marks of others.

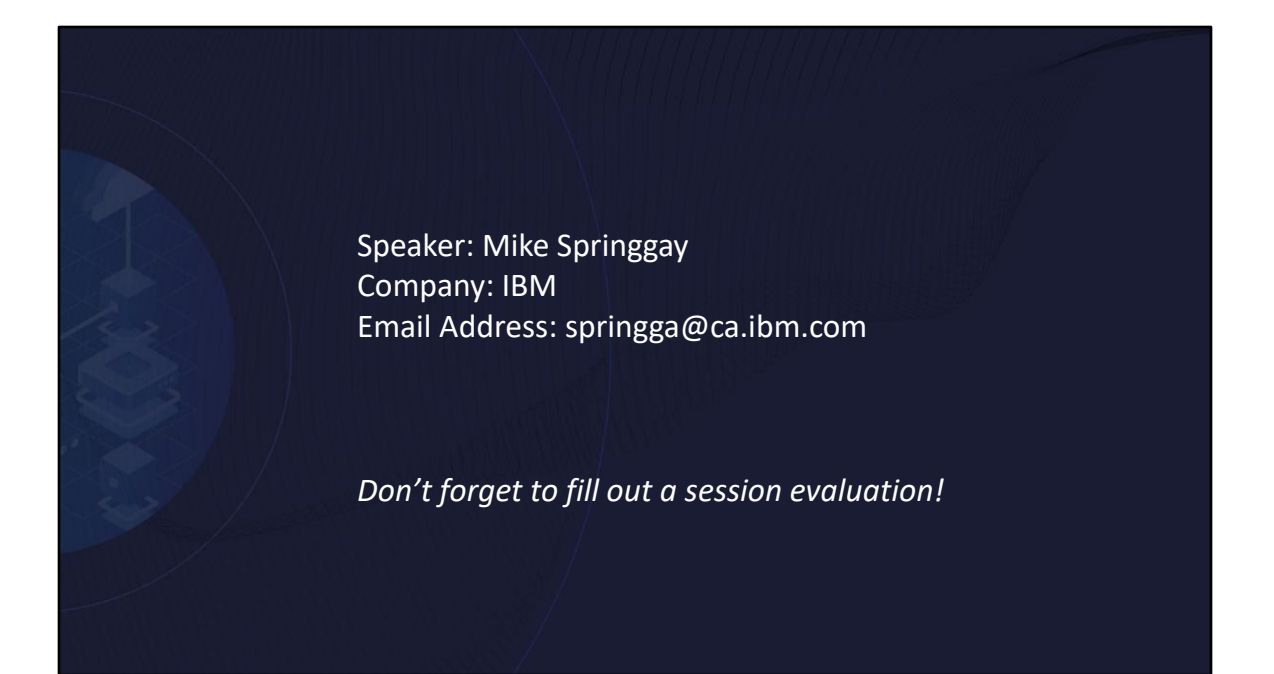

Mike Springgay is the Db2 Warehouse Architect focused on the common engine components. Prior to that he was responsible for extending Db2's SQL compatibility features, routine infrastructure and client server connectivity.